CS340 Machine learning Lecture 3 Classification

# Admin

- HW1 is due next Monday 18th
- Discussion section (optional, but recommended the TAs will go over homework problems, etc.)
	- and the state of the T1A, 3:00 - 4:00pm Thursdays, DMP101
	- and the state of the T1B, 8:30 - 9:30am Tuesdays, DMP201
- This week only: extra Matlab tutorial by Prof Ian Mitchell on Wed 13th
	- –9 - 10am, CS x250
	- –5 - 6pm, DMP 301
- My office hours (changed) and the state of the Wed 1-2pm, CS 187

## **Textbook**

- Required textbook "Introduction to machine learning", Ethem Alpaydin
- Has arrived in bookstore, \$64

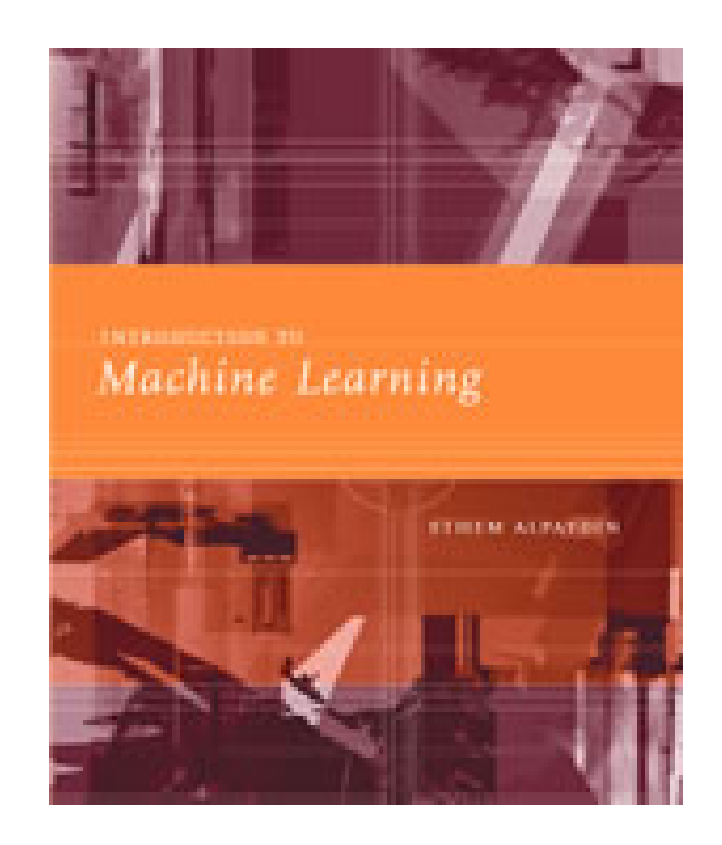

### Other recommended books (more advanced)

20 copies on order (\$90) Order yourself from Amazon etc.

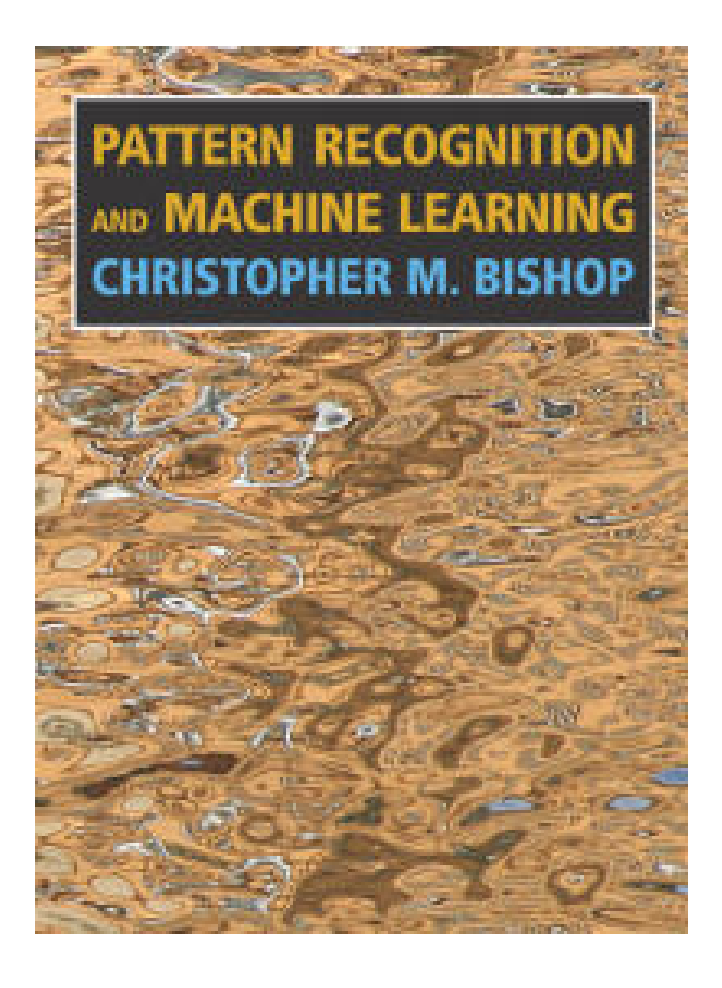

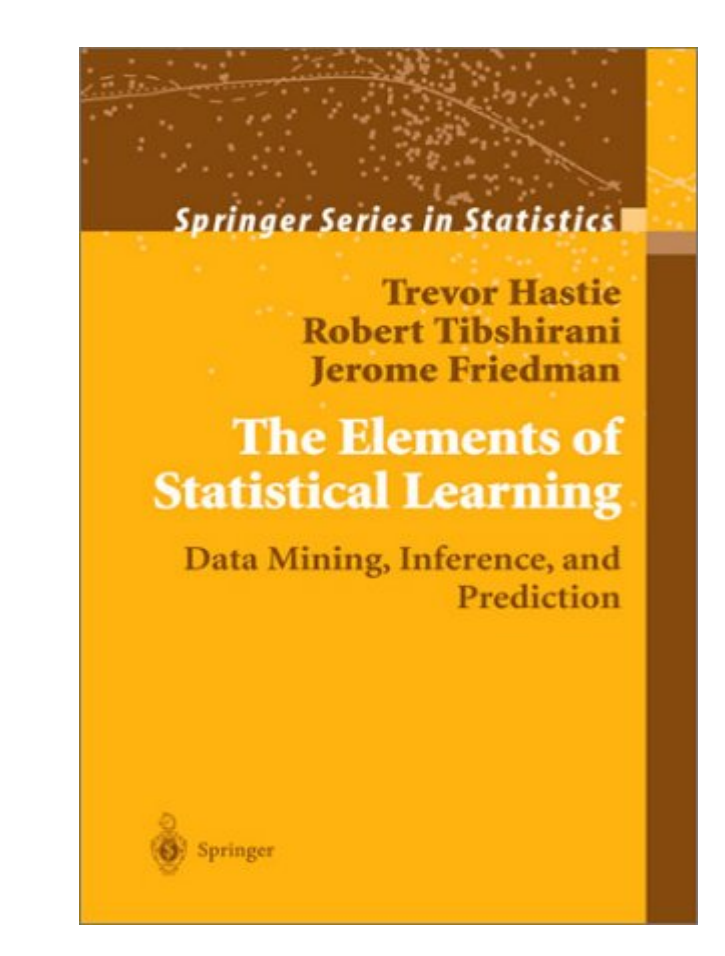

### Learning a Class from Examples

- Class C of a "family car"
	- $\mathcal{L}_{\mathcal{A}}$  , the set of the set of the set of the set of the set of the set of the set of the set of the set of the set of the set of the set of the set of the set of the set of the set of the set of the set of the se Prediction: Is car *x* a family car?
	- – $-$  Knowledge extraction: What do people expect from a family car?
- Output:

Positive (+) and negative (–) examples

• Input representation:

*x*<sub>1</sub>: price, *x*<sub>2</sub> : engine power

# Training set X

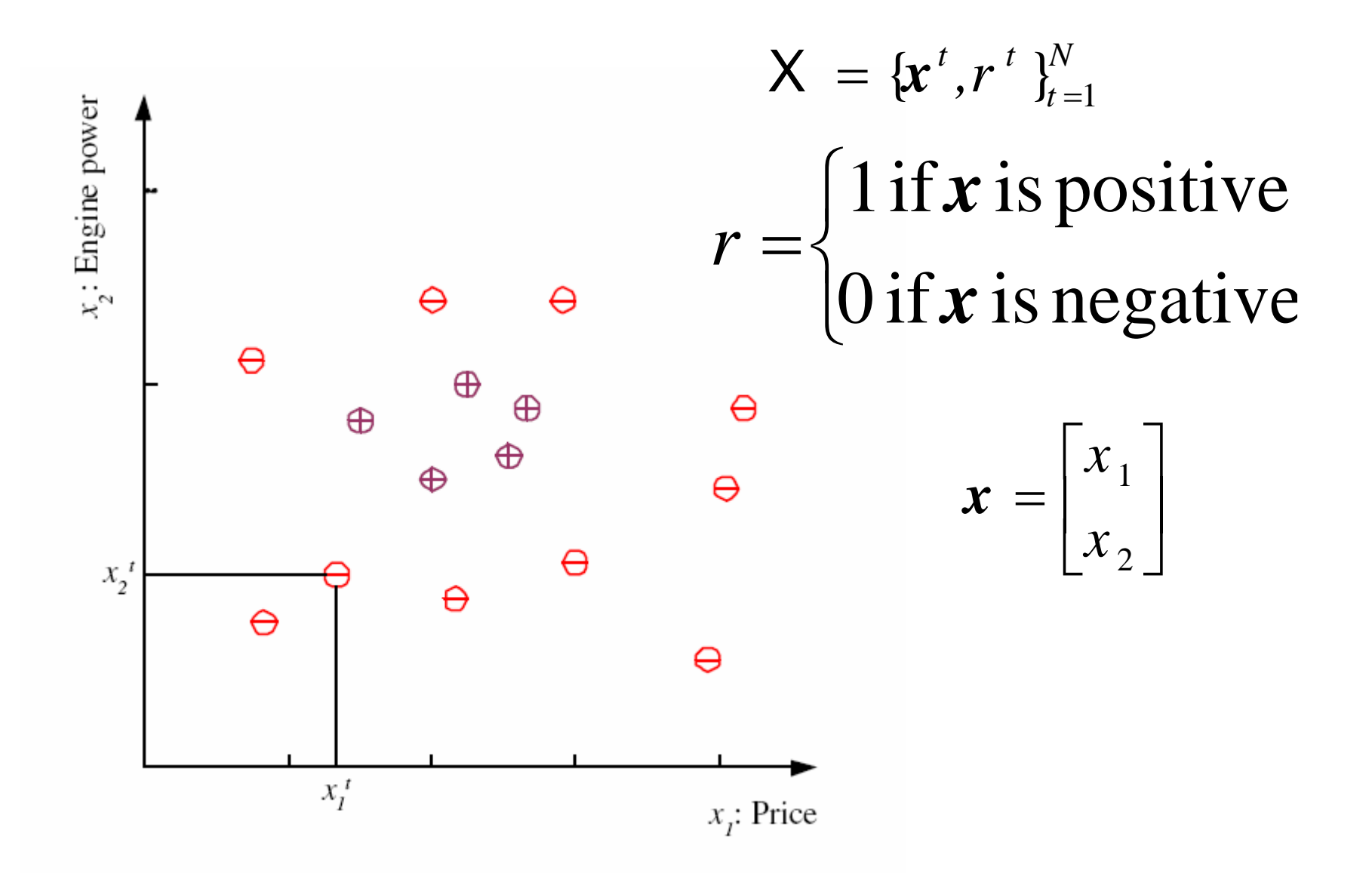

#### Class C

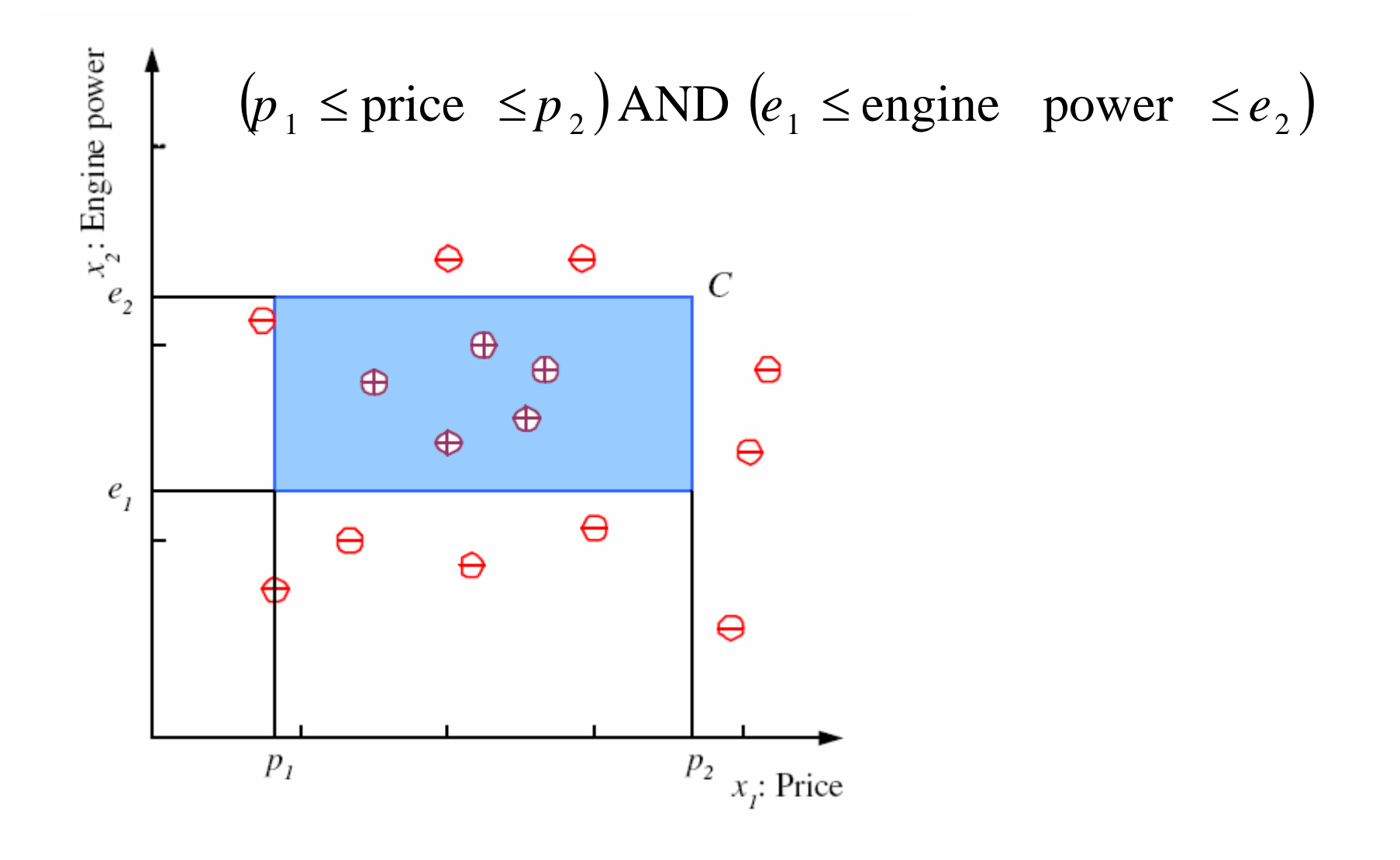

#### Multiple Classes, C<sub>i</sub> i=1,...,K

*N*

*t t*

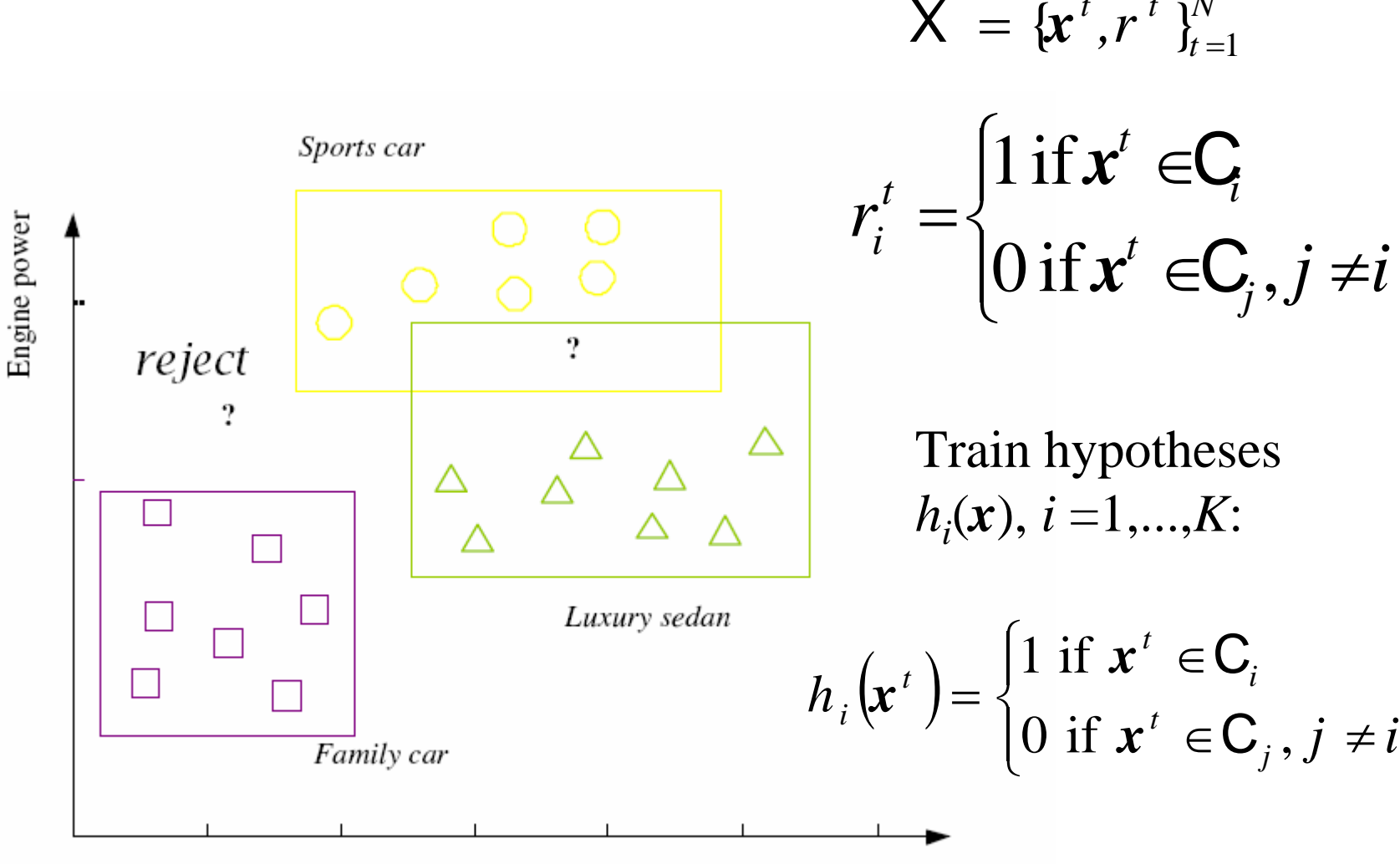

Price

Today we will focus on binary classification problems

### Hypothesis class H

Hypothesis =  $y$ ellow rectangle, Truth = blue rectangle

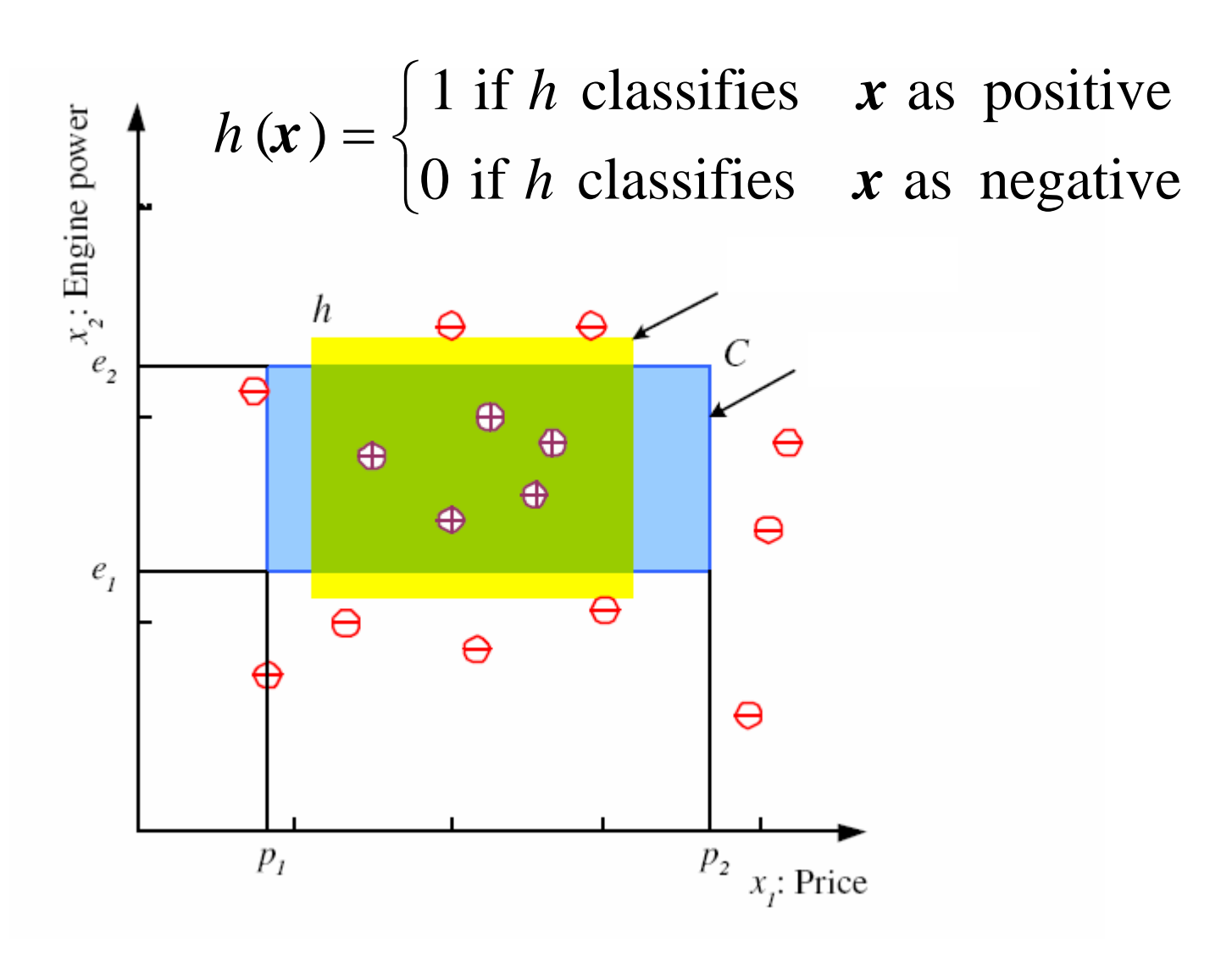

## S, G, and the Version Space

S is the smallest rectangle that contains all the +ve's. G is the largest rectangle that excludes all the -ve's. The version space is the set of consistent hypotheses (zero training error).

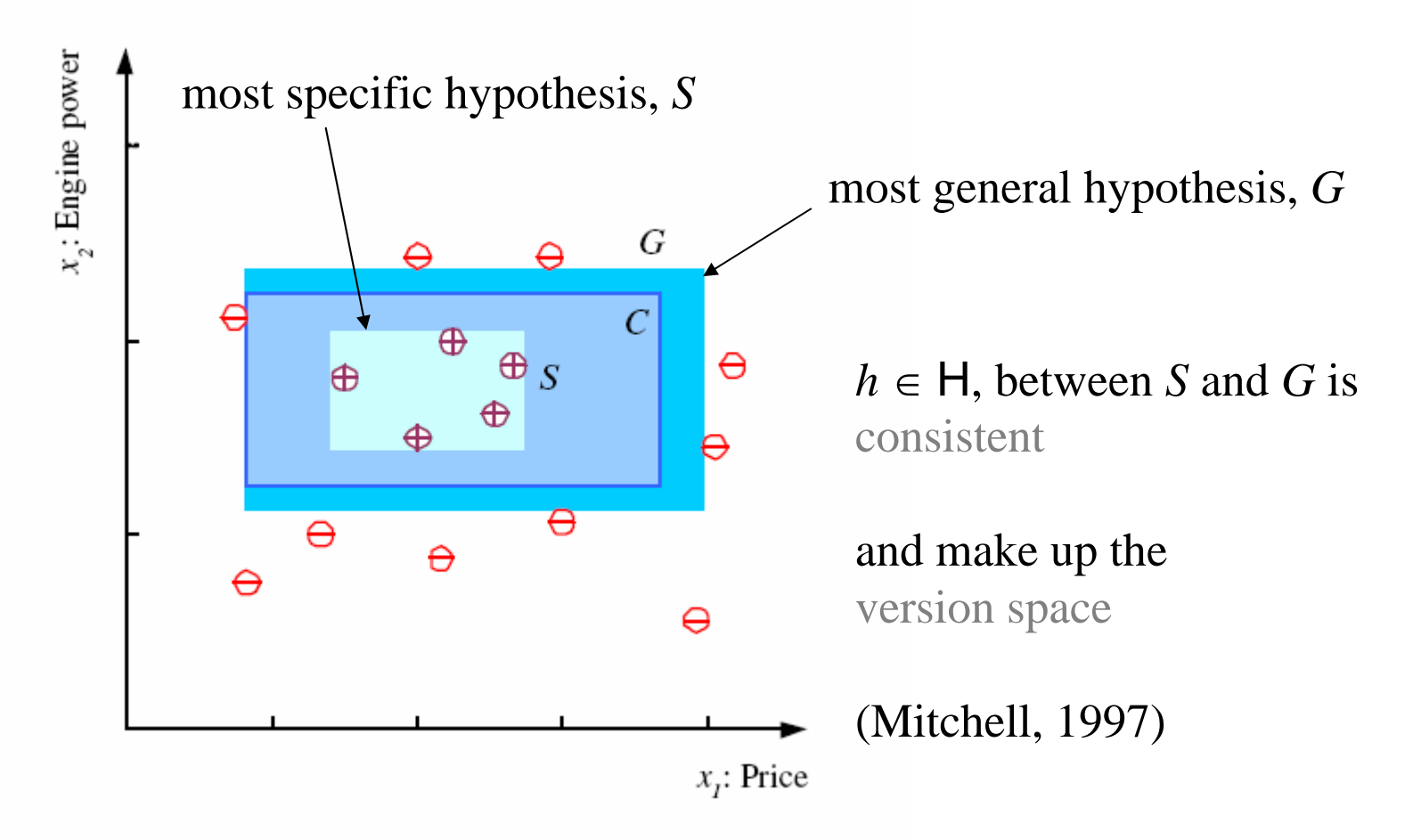

### Training set (empirical) error

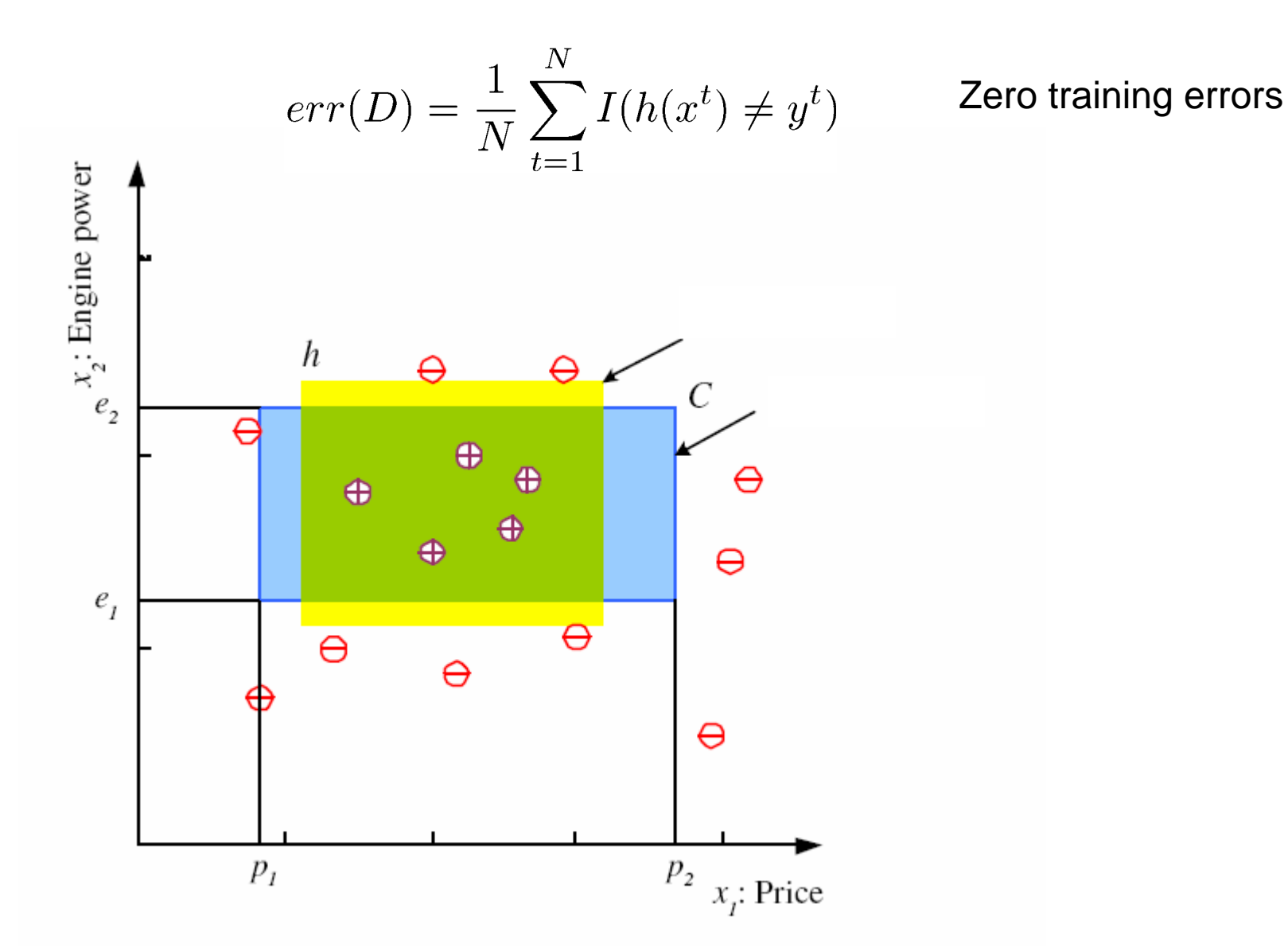

Notation: Alpaydin uses E for error, I'll use err (since E is for expectation)

#### Generalization error

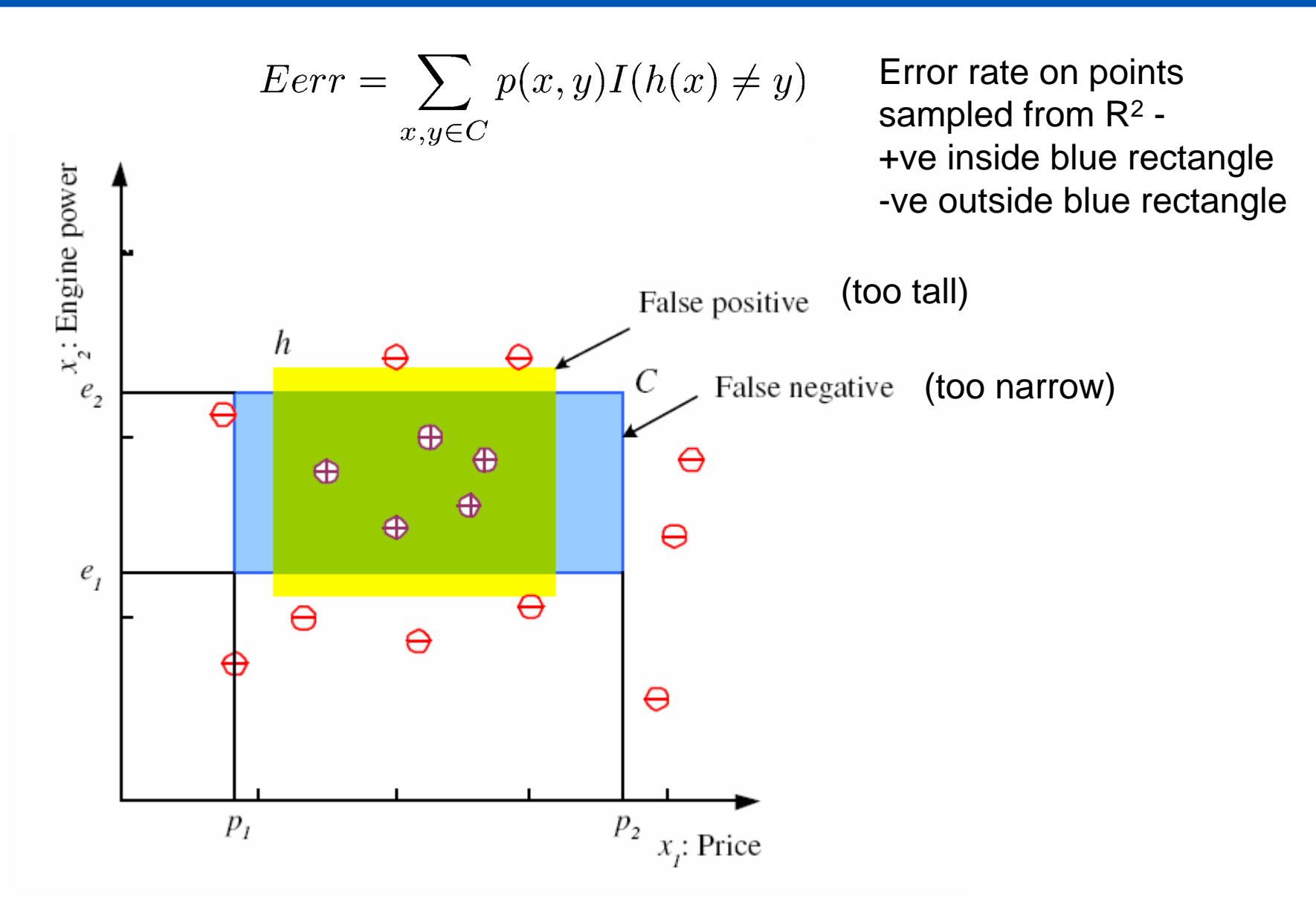

Notation: Alpaydin uses E for error, I'll use err (since E is for expectation)

#### Test set error

We can approximate the generalization error by using a set of test points drawn from the true (blue) concept

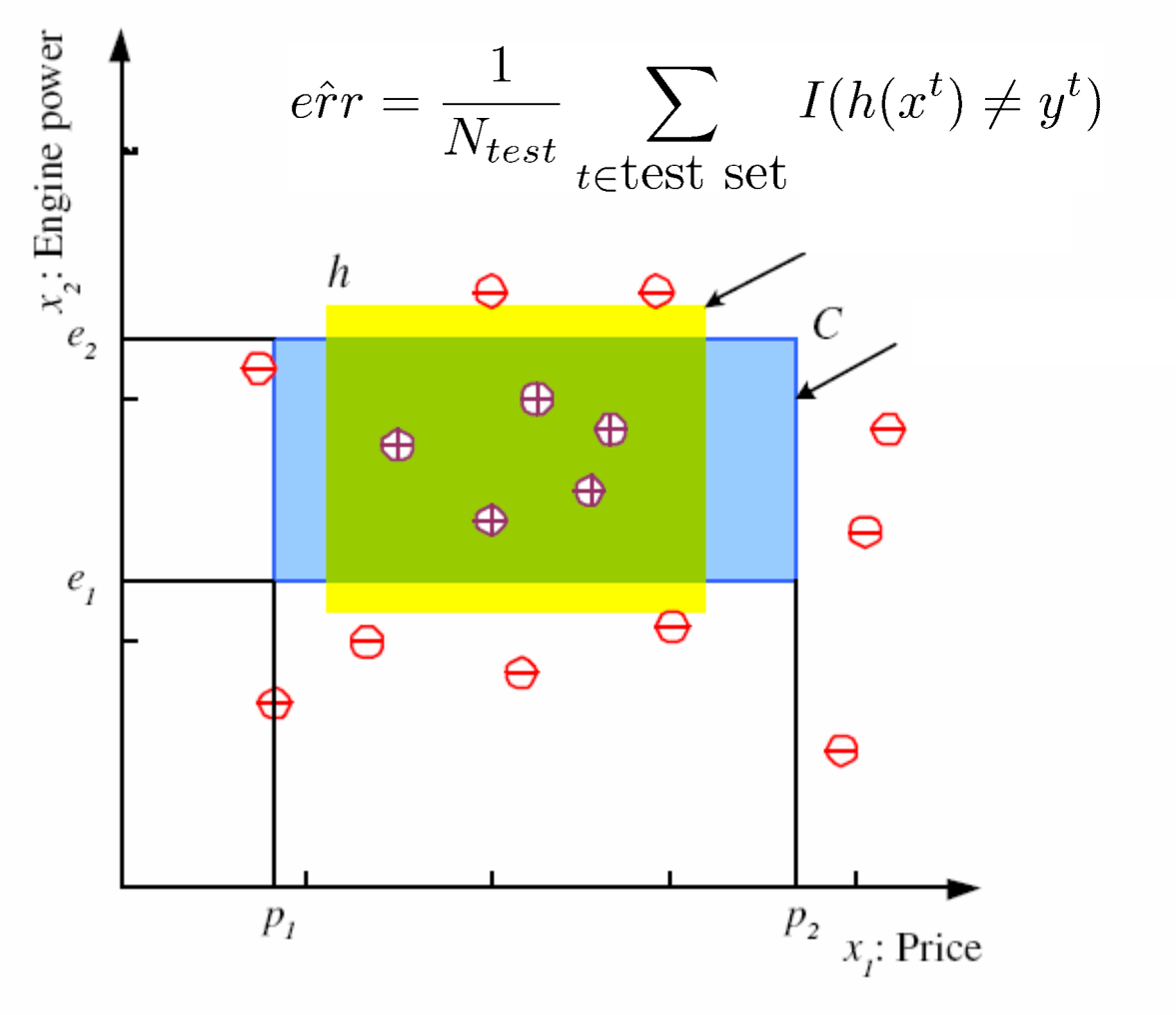

#### Cross validation

Since we don't have access to the test set (by assumption), we hold back a fraction of the training data, called a validation set, and measure performances on that.

This gives us an estimate of the test set error E[err].

We can repeat this K times to get an average (K-fold CV).

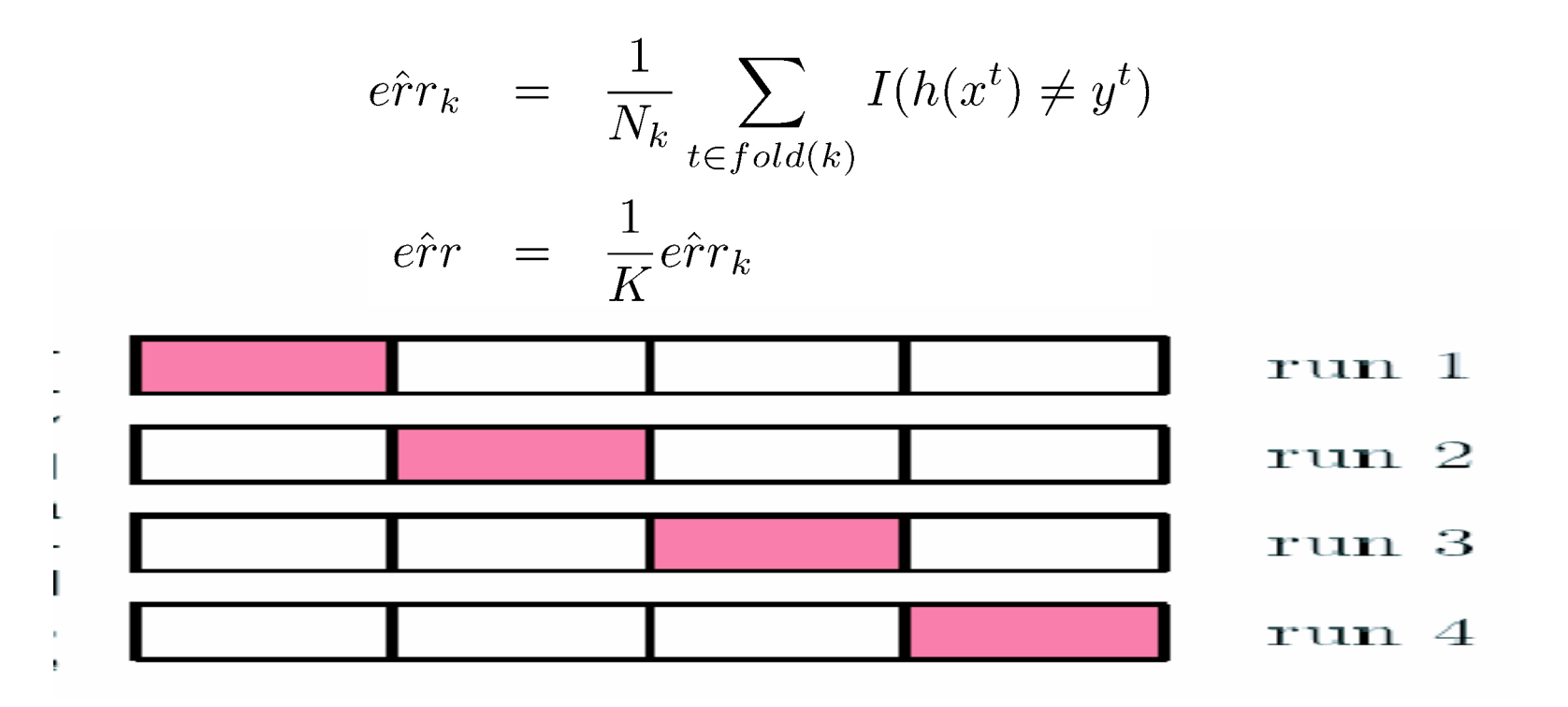

#### FP/FN tradeoff

S and G both have zero training error, but make different errors on the test set. S has a lower false positive rate, and G has a lower false negative rate.

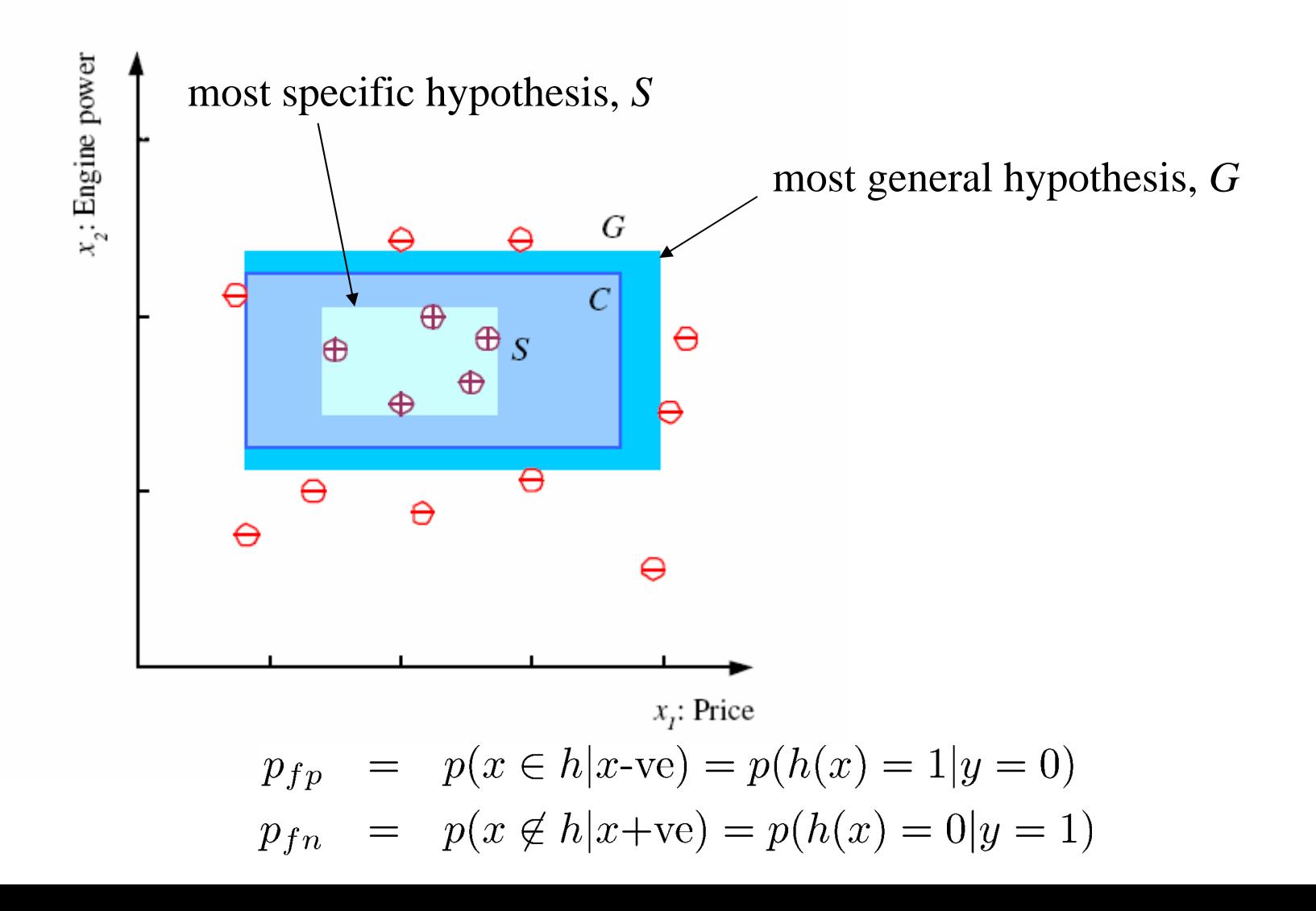

#### ROC curves

As we vary the size of the rectangle, we can change the FP/FN rate. A receiver operating curve (ROC) plots hit rate vs false alarm rate and measures the discriminability between +ve and -ve examples.

$$
p_{hit} = p(x \in h|x + ve) = p(h(x) = 1|y = 1)
$$
  
\n
$$
p_{fa} = p(x \in h|x - ve) = p(h(x) = 1|y = 0)
$$

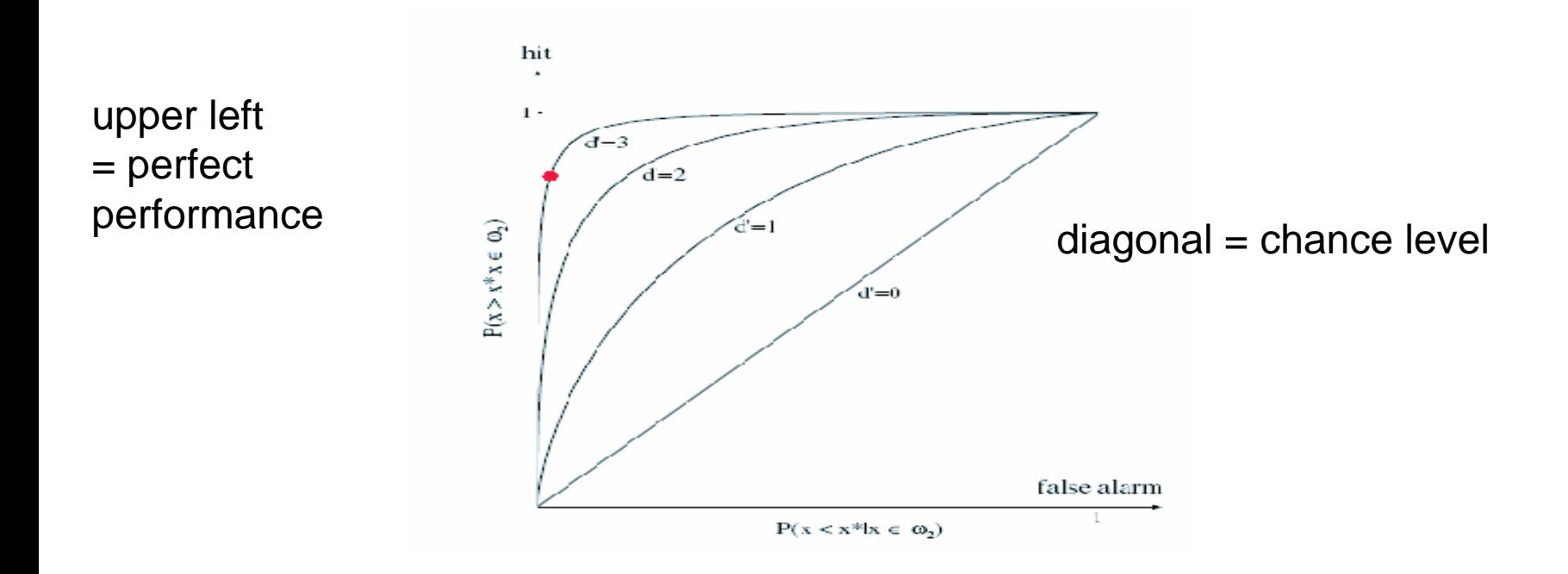

# Noise and Model Complexity

- The true concept (green) may not be describable by a simple rectangle.
- We may still prefer a simple rectangle hypothesis (blue) because
- Simpler to use (lower computational complexity)
- Easier to train (lower sample complexity)
- Easier to explain (more interpretable)
- •Generalizes better

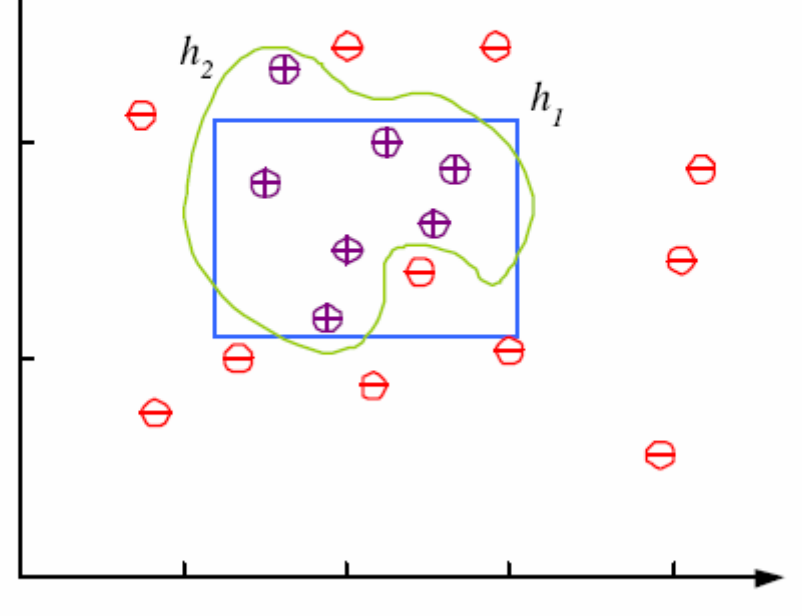

## Model Selection & Generalization

- Learning is an ill-posed problem; data is not sufficient to find a unique solution
- The need for inductive bias, assumptions about H
- Generalization: How well a model performs on new data
- Overfitting: H more complex than *C*
- Underfitting: H less complex than *C*
- •Can use cross validation to estimate the generalization ability.

# Triple Trade-Off

- •There is a trade-off between three factors (Dietterich, 2003):
	- 1. Complexity of H*, <sup>c</sup>*(H),
	- 2. Training set size, *N,*
	- 3. Generalization error, *Err*, on new data
- As *<sup>N</sup>*↑, *Err*↓
- $\Box$ As *c* (H)↑, first *Err*↓ and then *Err*↑